## বাংলাদেশ হাই-টেক পার্ক কর্তৃপক্ষ প্রকল্প পরিচালকের কার্যালয় "জেলা পৰ্যায়ে আইটি/হাই-টেক পাৰ্ক স্থাপন (১২ টি জেলায়)" শীৰ্ষক প্ৰকল্প আইসিটি টাওয়ার, আগারগাঁও, ঢাকা

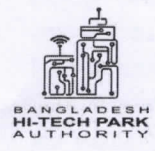

www.bhtpa.gov.bd

স্মারক নং-৫৬.০২.০০০০.০২৪.১১.০৪১.১৯-১০০

তারিখ: ১৫/০৭/২০১৯ খ্রি:

 $\mathscr{D}$ 

## নিয়োগ বিজ্ঞপ্তি

বাংলাদেশ হাই-টেক পার্ক কর্তৃপক্ষ কর্তক বাস্তবায়নাধীন "জেলা পর্যায়ে আইটি/হাই-টেক পার্ক স্থাপন (১২ টি জেলায়)" প্রকল্পের প্রকল্প মেয়াদকালীন সময়ের জন্য নিয়বর্ণিত শূন্য পদ পুরণের লক্ষ্যে বাংলাদেশের প্রকৃত নাগরিকদের নিকট হতে দরখাস্ত আহবান করা যাচ্ছেঃ

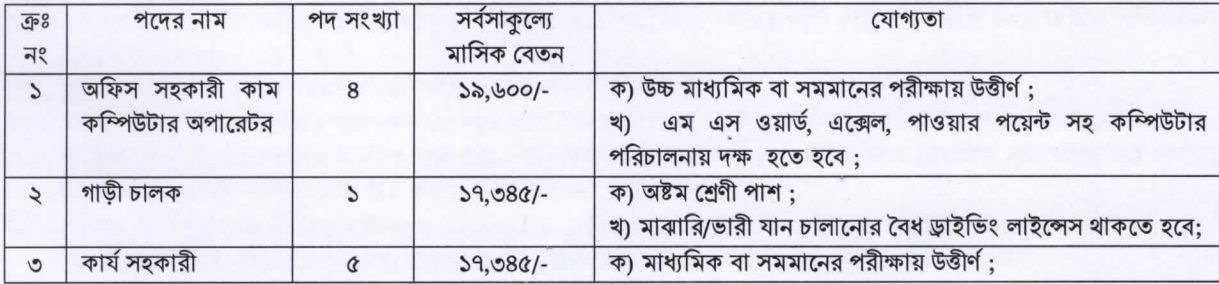

শর্তাবলী:

- ১। আবেদনপত্র পরণ সংক্রান্ত শর্তাবলী:
	- ক, পরীক্ষায় অংশগ্রহণের ইচ্ছক প্রার্থীগণ http://12it.teletalk.com.bd অথবা www.bhtpa.gov.bd এই ওয়েবসাইটে আবেদনপত্র পূরণ করতে পারবেন। আবেদনের সময়সীমা নিম্নরূপ।
	- i. Online-এ আবেদনপত্র পূরণ ও পরীক্ষার ফি জমাদান শুরুর তারিখ ও সময় ২১ জুলাই, ২০১৯ সকাল ১০:০০ মি.
	- ii. Online-এ আবেদনপত্র জমাদানের শেষ তারিখ ও সময় ০৬ আগস্ট, ২০১৯ রাত ১২:০০ মি.
	- উক্ত সময়সীমার মধ্যে User ID প্রাপ্ত প্রার্থীগণ Online-এ আবেদনপত্র Submit-এর সময় থেকে পরবর্তী ৭২ (বাহাত্তর) ঘণ্টার মধ্যে এসএমএস এ পরীক্ষার ফি জমা দিতে পারবেন।
- খ. Online আবেদনপত্রে প্রার্থী তার রজিন ছবি (দৈর্ঘ্য ৩০০×প্রস্থ ৩০০) pixel ও স্বাক্ষর (দৈর্ঘ্য ৩০০ × প্রস্থ ৮০) pixel স্ক্যান করে নির্ধারিত স্থানে Upload করবেন। ছবির সাইজ সর্বোচ্চ  $100KB$  ও স্বাক্ষরের সাইজ সর্বোচ্চ  $60KB$
- গ. Online আবেদনপত্রে পুরণকৃত তথ্যই যেহেতু পরবর্তী সকল কার্যক্রমে ব্যবহৃত হবে, সেহেতু Online-এ আবেদন করার পূর্বেই পরণকত সকল তথ্যের সঠিকতা সম্পর্কে প্রার্থী নিজে শতভাগ নিশ্চিত হবেন। পনঃপরণকত সকল তথ্যের সঠিকতা সম্পর্কে প্রার্থী নিজে শতভাগ নিশ্চিত হবেন।
- ঘ, প্রার্থী Online-এ পরণকৃত আবেদনপত্রের একটি প্রিণ্টকপি পরীক্ষা সংক্রান্ত যে কোন প্রয়োজনের সহায়ক হিসেবে সংরক্ষণ করবেন।
- ঙ. SMS প্রেরণের নিয়মাবলী ও পরীক্ষার ফি প্রদান: Online-এ আবেদনপত্র (Application Form) যথাযথভাবে পূরণ করে নির্দেশনা মতে ছবি এবং Signature upload করে আবেদনপত্র Submit করা সম্পন্ন হলে কম্পিউটারে ছবিসহ Application Preview দেখা যাবে। নির্ভুলভাবে আবেদনপত্র Submit করা সম্পন্ন প্রার্থী একটি User ID, ছবি এবং স্বাক্ষরযুক্ত একটি Applicant's copy পাৰেন। উক্ত Applicant's copy প্ৰাৰ্থী প্ৰিণ্ট অথবা download করে সংরক্ষণ করবেন। Applicant's কপিতে একটি User ID নম্বর দেয়া থাকবে এবং User ID নম্বর ব্যবহার করে প্রার্থী নিম্নোক্ত পদ্ধতিতে যে কোন Teletalk Pre-paid mobile নম্বরের মাধ্যমে ০২ (দই) টি SMS করে পরীক্ষার ফি বাবদ ১১২/- টাকা অনধিক ৭২ (বাহাত্তর) ঘণ্টার মধ্যে জমা দিবেন।

বিশেষভাবে উল্লেখ্য, "Online-এ আবেদনপত্রের সকল অংশ পুরণ করে Submit করা হলেও পরীক্ষার ফি জমা না দেয়া পর্যন্ত Online আবেদনপত্র কোন অবস্থাতেই গৃহীত হবে না"।

প্ৰথম SMS: 12IT<space> User ID লিখে Send করতে হবে 16222 নম্বরে। Example: 12IT ABCDEF

Reply: Applicant's Name, TK-112 will be charged as application fee. Your PIN is 12345678. To pay fee Type 12IT<space>YES<space>PIN and send to 16222.

দ্বিতীয় SMS: 12IT<space>YES<space>PIN লিখে Send করতে হবে 16222 নম্বরে। Example: 12IT YES 123456 Reply: Congratulations Applicant's Name, payment completed successfully for 12IT Application for xxxxxxxxxxxxxx User ID is (ABCDEF) and Password (xxxxxxx).

- চ. প্ৰবেশপত্ৰ প্ৰাপ্তির বিষয়টি http://12it.teletalk.com.bd অথবা www.bhtpa.gov.bd এর ওয়েবসাইটে এবং প্রার্থীর মোবাইল ফোনে SMS এর মাধ্যমে (শুধু যোগ্য প্রার্থীদেরকে) যথাসময়ে জানানো হবে। Online আবেদনপত্রে প্রার্থীর প্রদত্ত মোবাইল ফোনে পরীক্ষা সংক্রান্ত যাবতীয় যোগাযোগ সম্পন্ন করা হবে বিধায় উক্ত নম্বরটি সার্বক্ষণিক সচল রাখা, SMS Read করা এবং প্রাপ্ত নির্দেশনা তাৎক্ষণিকভাবে অনুসরণ করা বাঞ্ছনীয়।
- ছ. SMS-এ প্রেরিত User ID এবং Password ব্যবহার করে পরবর্তীতে রোল নম্বর, পদের নাম, ছবি, পরীক্ষার তারিখ, সময় ও ভেন্যুর নাম ইত্যাদি তথ্য সম্বলিত প্ৰবেশপত্ৰ প্ৰাৰ্থী Download পূৰ্বক Print (সম্ভব হলে রশ্জিন) করে নিবেন। প্রাৰ্থী এই প্রবেশপত্রটি লিখিত পরীক্ষায় অংশগ্রহণের সময়ে এবং উত্তীর্ণ হলে মৌখিক পরীক্ষা, ব্যবহারিক (প্রযোজ্য ক্ষেত্রে) পরীক্ষার সময়ে অবশ্যই প্রদর্শন করবেন।
- জ, শধ টেলিটক প্ৰি-পেইড মোবাইল ফোন থেকে প্ৰাৰ্থীগণ নিম্নবৰ্ণিত SMS পদ্ধতি অনুসরণ করে নিজ নিজ User ID, Serial এবং  $PIN$  পুনরুদ্ধার করতে পারবেন।

i. User ID जाना थाकरन 12IT<space>Help<space>USER<space>USER ID & Send to16222. Example: 12IT HELP USER ABCDEF

ii. PIN Number জানা থাকলে: 12IT<space>Help<space>PIN<space>PIN No & Send to 16222. Example: 12IT HELP PIN 12345678

- ২। ২১ জুলাই ২০১৯ খ্রি: তারিখে প্রার্থীর বয়স ১৮ (আঠার) হতে ৩০ (ত্রিশ) বছরের মধ্যে হতে হবে। বয়স প্রমাণের জন্য এফিডেভিট গ্ৰহণযোগ্য হবে না;
- ৩। মক্তিযোদ্ধা কোটার ক্ষেত্রে বয়সসীমা ৩২ (বত্রিশ) বছর পর্যন্ত শিথিলযোগ্য;
- ৪। সংশ্লিষ্ট কাজে অভিজ্ঞ প্রার্থীর ক্ষেত্রে বয়স ৩৫ বছর পর্যন্ত শিথিলযোগ্য তবে ড্রাইভার পদের জন্য ৪০ বছর পর্যন্ত শিথিলযোগ্য।
- ৫। প্রার্থীকে অবশ্যই বাংলাদেশের নাগরিক হতে হবে। বাংলাদেশের নাগরিক নন এমন কারও সাথে বৈবাহিক সূত্রে আবদ্ধ হয়ে থাকলে কিংবা বিবাহের জন্য অঙ্গীকারবদ্ধ হয়ে থাকলে তিনি আবেদন করার যোগ্য হবেন না;
- ৬। মৌখিক পরীক্ষার সময় প্রার্থীকে দাখিলকৃত Application Form এর ফটোকপিসহ নিম্নোক্ত পত্রাদি দাখিল করতে হবে;
	- ক) প্রথম শ্রেণির গেজেটেড কর্মকর্তা কর্তৃক সত্যায়িত সদ্য তোলা পাসপোর্ট সাইজের ২ (দুই) কপি রঙিন ছবি'
	- খ) মক্তিযোদ্ধা/শহীদ মুক্তিযোদ্ধার সন্তান হিসেবে আবেদন পত্রের সাথে মুক্তিযোদ্ধা/শহীদ মুক্তিযোদ্ধা পিতা/মাতার মুক্তিযোদ্ধার সাটিফিকেট এর ১ম শ্রেণির গেজেটেড কর্মকর্তা কর্তৃক সত্যায়িত কপি:
	- গ) ১ম শ্রেণির গেজেটেড কর্মকর্তা কর্তৃক সকল শিক্ষাগত যোগ্যতার সত্যায়িত কপি, অভিজ্ঞতা সনদের সত্যায়িত কপি ও কম্পিউটারে দক্ষতার সনদের সত্যায়িত কপি জমা দিতে হবে;
	- ঘ) উপজাতীয় প্রার্থীদের ক্ষেত্রে জেলা প্রশাসক কর্তৃক প্রদত্ত সনদ ১ম শ্রেণির গেজেটেড কর্মকর্তা কর্তৃক সত্যায়িত;
	- ঙ) ইউনিয়ন পরিষদের চেয়াম্যান/পৌরসভার মেয়র/সিটি কর্পোরেশনের ওয়ার্ড কমিশনারের নিকট হতে নিজ জেলা উল্লেখসহ নাগরিকত্ব ও চারিত্রিক বৈশিষ্ট্যের সার্টিফিকেট;
- ৭। নিয়োগের ক্ষেত্রে সরকারী বিধি-বিধান এবং কোটা পদ্ধতি অনুসরণ করে নিয়োগ প্রক্রিয়া সম্পন্ন করা হবে;
- ৮। দাখিলকত কোন কাগজপত্ৰ ফেরত দেয়া হবে না:
- ৯। মৌখিক পরীক্ষার সময় প্রার্থীকে সকল সনদপত্রের মূল কপি প্রদর্শন করতে হবে;
- ১০। আবেদনপত্রে কোনরপ অসত্য বিবরণ/তথ্য পাওয়া গেলে আবেদনকারী চূড়ান্তভাবে মনোনীত হওয়া সত্ত্বেও আবেদনপত্র বাতিল বলে গণ্য হবে এবং ঐ প্রার্থীর বিরুদ্ধে আইনানুগ ব্যবস্থা গ্রহণ করা হবে;
- ১১। প্রাপ্ত সকল আবেদনপত্র যাচাই-বাছাই করে কর্তৃপক্ষের বিবেচনায় কেবলমাত্র উপযুক্ত প্রার্থীগণকে লিখিত পরীক্ষার জন্য এসএমএস এর মাধ্যমে অবগত করা হবে। মৌখিক বা অন্যান্য পরীক্ষার জন্য পত্র প্রেরণ করা হবে না তবে বাংলাদেশ হাই-টেক পার্ক কর্তৃপক্ষের ওয়েবসইট www.bhtpa.gov.bd-এ প্রকাশ করা হবে;
- ১২। অর্থ মন্ত্রণালয়ের অর্থ বিভাগ কর্তৃক জারীকৃত পরিপত্রের সংযোজনীতে নির্ধারিত সাকৃল্য বেতন কাঠামোর বিধি-বিধান প্রযোজ্য হবে;
- ১৩। নিয়োগ বিজ্ঞপ্তি জারীর পরেও উন্নয়ন প্রকল্পের কর্মকর্তা/কর্মচারী নিয়োগ সংক্রান্ত কর্তৃপক্ষের জারীকৃত প্রাসজ্ঞিক সকল আদেশ/পরিপত্র/নীতিমালা প্রযোজ্য হবে:
- ১৪। নিয়োগ বিজ্ঞপ্তিতে উল্লিখিত পদের সংখ্যা কর্তৃপক্ষের প্রয়োজনীয়তার নিরিখে হ্রাস/বৃদ্ধি হতে পারে;
- ১৫। যেকোন আবেদনপত্র বাতিল ও সংরক্ষণসহ নিয়োগ সংক্রান্ত বিষয়ে নিয়োগকারী কর্তৃপক্ষের সিদ্ধান্তই চূড়ান্ত বলে গণ্য হবে;
- ১৬। নির্বাচনী পরীক্ষায় অংশগ্রহণের জন্য আবেদনকারীকে কোন প্রকার যাতায়াত ভাতা ও দৈনিক ভাতা প্রদান করা হবে না;
- ১৭। নিয়োগ বিজ্ঞপ্তিটি বাংলাদেশ হাই-টেক পার্কের ওয়েবসাইট www.bhtpa.gov.bd তে পাওয়া যাবে।

মো: গোলাম মোস্তফা প্রকল্প পরিচালক (যুগ্মসচিব)